## **Testing Basics For Beginners**>>>CLICK HERE<<<

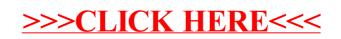